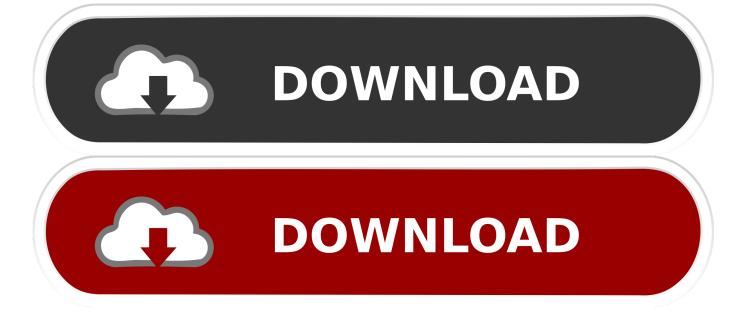

Office 2007 Activation Hack Windows 7

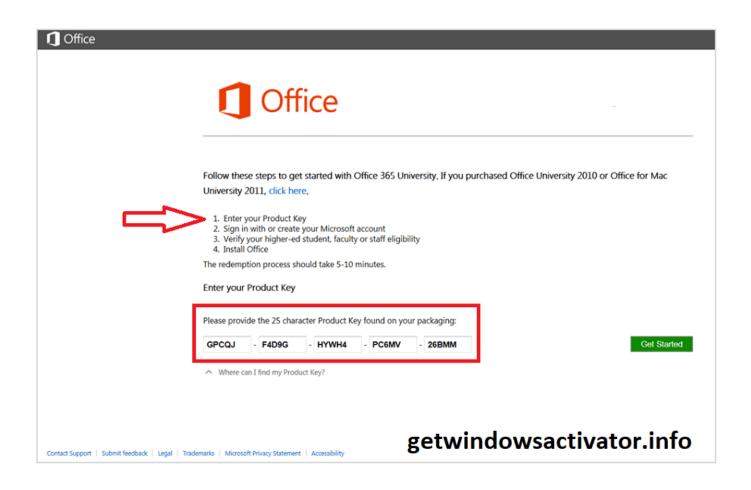

1/4

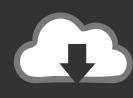

## DOWNLOAD

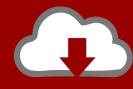

# DOWNLOAD

0\\Registration 4) Note that inside the registry key, there should be another sub-key that resembles the following: 5) If there is more than one registry entries or sub-keys that reference Microsoft 12.. Note: The hack may work for 60 days only To make this hack fully working, try to delete additional file below, probably has to be deleted every two months: C:\\Documents and Settings\\All Users\\Application Data\\Microsoft\\OFFICE\\DATA\\opa12.. Office 2007 activation hack shopping online Internet shopping office 2007 activation hack: office 2007 activation hack Check around: office 2003 windows 8 install.

8) Once Microsoft Office 2007 has been installed with no product key, proceed with the following steps.

### Download Game Sword Art Online Eternal World For Pc

Anonymous September 15, 2013 at 11:02:00 PM GMT+5:30 I followed what have been suggest on this website but i also did those steps Delete the Opa12.. xml file In Windows Vista/7, you may need to take ownership and grant full access permission to yourself before able to modify the file.. 2) Run Register Editor by clicking on Start -> Run, and then type regedit in the Open box and press Enter key. <u>Latest Adobe Flash For Mac</u>

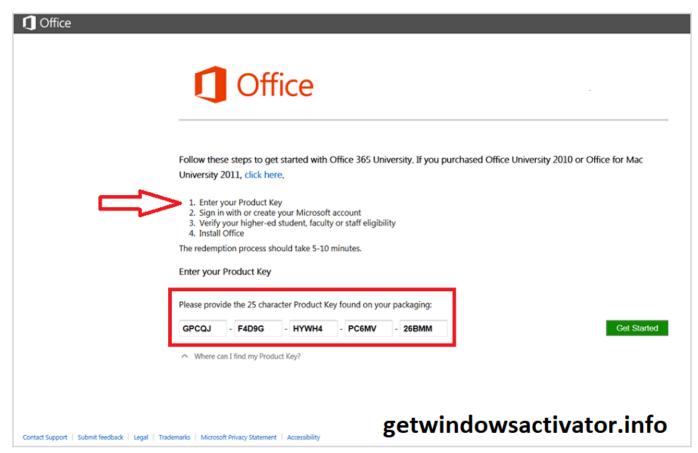

Download Getting Started With Spring Framework Pdf Viewer

## Can I Download Windows 10 For Free On Mac

12) Scroll down to the bottom of the Proof XML to locate the following lines: </Feature> <Feature Id= SetupXmlFiles Cost= 12483 > <OptionRef Id= AlwaysInstalled /> </Feature> 13) Change the AlwaysInstalled to neverInstalled so that the line looks like following: <OptionRef Id= neverInstalled /> 14) Save the Proof.. If you have installed Office 2007 with a product key or

3/4

serial number, do the following to clean remove product key of Microsoft Office 2007 else you can skip to Step 8: 1) Close all Microsoft Office applications.. 9) In Windows Explorer, browse to the following folder ( assuming C drive is your windows installation/system drive ): C:\\Program Files\\Common Files\\Microsoft Shared\\OFFICE12\\Office Setup Controller\\Proof. \\\Word For Mac Search And Replace

### Box Drive Mac Os Catalina

15) You can now launch Microsoft Office 2007 application such as Word, Excel, Power-point, Outlook and other without prompting for activation.. dat Or, C:\\ProgramData\\Microsoft\\OFFICE\\DATA (for Windows 7 and Vista) Disclaimer: This article is for educational and informational purpose only.. As usual, as it 's a hack, and before you purchase a valid product key for it, you won 't be able to and can't access any updates or Microsoft Office Online.. en\\ 10) Right click on Proof XML file, select Open With in the right click menu.. var q = 'office%202007%20activation%20hack%20windows%207'; Oct 17, 2012 Microsoft Office 2007 Activation Hack To use this hack to crack activation on Microsoft Office 2007, you need to Microsoft Office Enterprise 2007.. 11) In the Open With window, select Notepad to be used to open the XML file In Vista/7, if you can t see the Notepad option, simply double click the Other Programs to unhide it. 773a7aa168 Sims 4 Seasons Mac Download Free

773a7aa168

Free Templates For Sales Agreement

4/4